## Package 'awsMethods'

May 8, 2019

## Version 1.1-1

Date 2019-05-07

Title Class and Methods Definitions for Packages 'aws', 'adimpro', 'fmri', 'dwi'

**Depends** R  $(>= 3.2.0)$ , methods

Description Defines the method extract and provides 'openMP' support as needed in several packages.

License GPL  $(>= 2)$ 

Copyright This package is Copyright (C) 2012-18 Weierstrass Institute for Applied Analysis and Stochastics.

URL <http://www.wias-berlin.de/software/imaging/>

NeedsCompilation yes

Author Joerg Polzehl [aut, cre], Felix Anker [ctb]

Maintainer Joerg Polzehl <joerg.polzehl@wias-berlin.de>

Repository CRAN

Date/Publication 2019-05-08 15:40:03 UTC

## R topics documented:

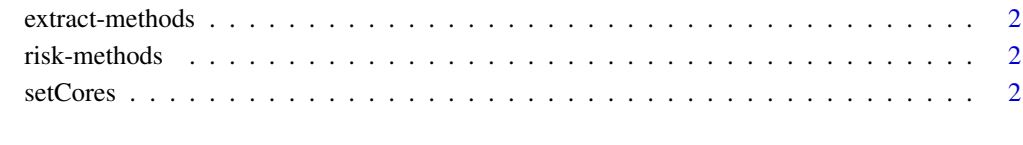

**Index** [4](#page-3-0)

<span id="page-1-0"></span>

## Description

Provides generic function extract currently used in packages aws and dti.

#### Methods

Method extract is used to extract information from objects defined in packages aws and dti. Here only the generic function is defined. The method usually takes an argument what='vector of characters' defining which information is needed and returns a list with component names corresponding to the entries in what.

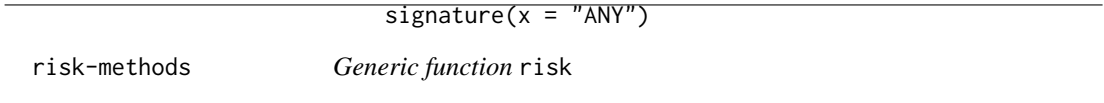

## Description

Provides generic function risk currently used in package aws.

## Methods

Defines a method used in package aws to evaluate the quality of smoothing results. See help in package aws for details.

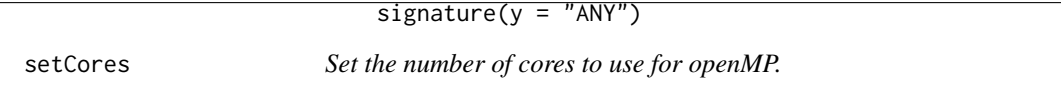

## Description

The function sets the number of cores used in openMP parallelization in part of the Fortran code.

### Usage

setCores(n, reprt = TRUE)

## Arguments

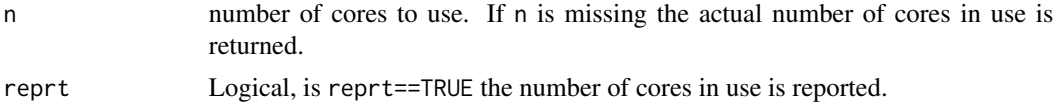

#### setCores 3

## Details

The number of cores is restricted to integers between 1 (default) and the number of available cores.

## Value

The function returns the number of cores in use.

### Note

This function is a slightly modified version of function setCores in package spMC version 0.2.2 written by Luca Sartore <drwolf85@gmail.com>

## Author(s)

Felix Anker (anker@wias-berlin.de)

## Examples

```
## Report number of cores available and in use
  setCores()
## Set number of cores used in openMP to minimum of
## 12 and number of available cores
  setCores(12)
```
# <span id="page-3-0"></span>Index

∗Topic environment setCores, [2](#page-1-0) ∗Topic methods extract-methods, [2](#page-1-0) risk-methods, [2](#page-1-0) ∗Topic sysdata setCores, [2](#page-1-0)

```
extract (extract-methods), 2
extract,ANY-method (extract-methods), 2
extract-methods, 2
```

```
risk (risk-methods), 2
risk,ANY-method (risk-methods), 2
risk-methods, 2
```
setCores, [2](#page-1-0)